## **UTC Time on IC-7300**

Here's how I setup the time on my IC-7300:

[I set the Date/Time to UTC, and I reverse the sign of the UTC offset:](https://scarcs.ca/_detail/blog/2022-05-29/20220529_233146.png?id=blog%3A2022-05-29%3Autc_time_on_ic-7300)

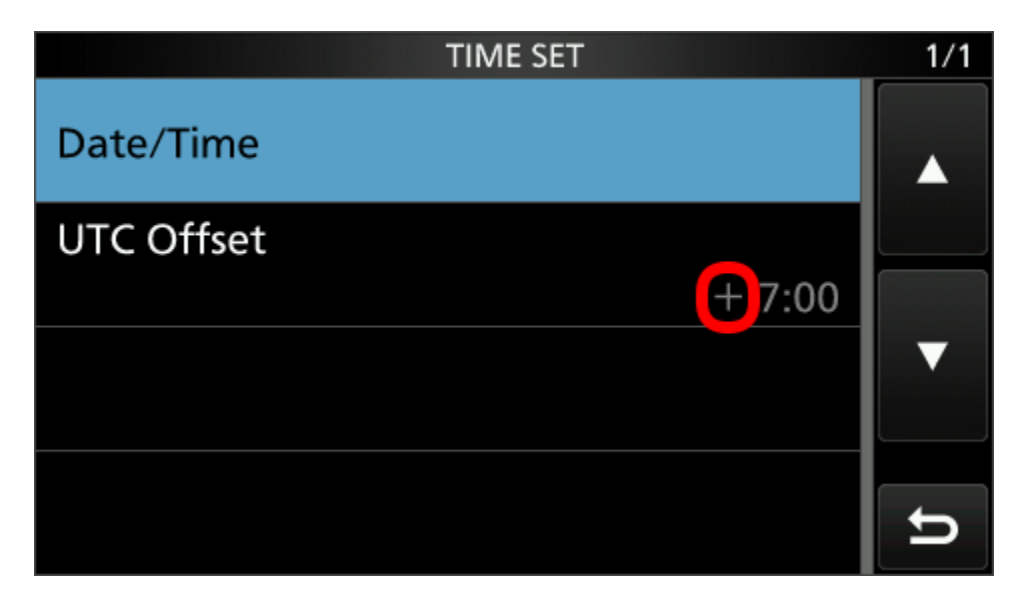

The result is that the clock shows UTC time by default, and if I want to see the local time, I can press on the clock.

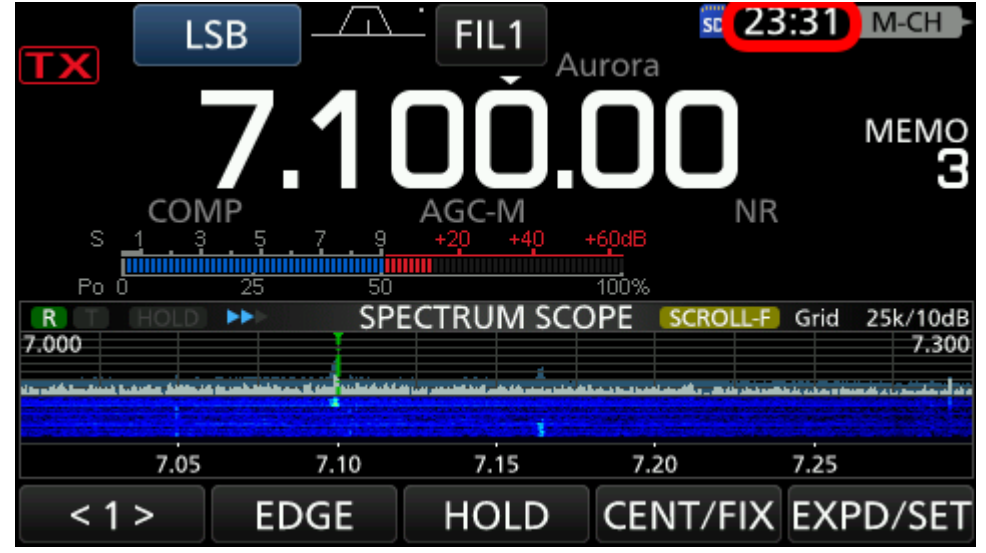

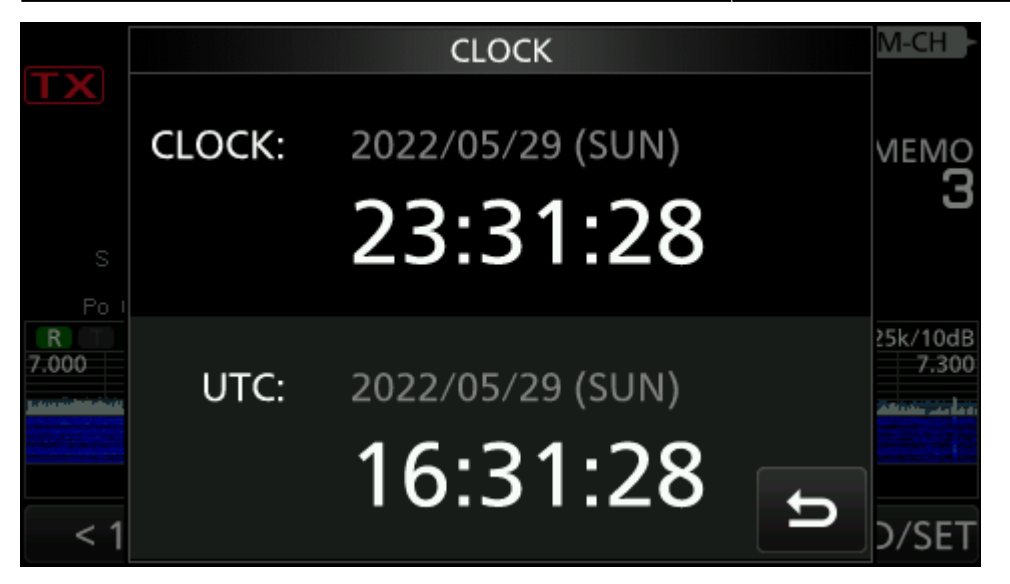